## **ChildPlus Report Set-up Screen Glossary**

You can think of the report set-up screen in ChildPlus as the "who I want to see" screen – these parameters will determine which centers/sites/classrooms/children are included in the report when you run it, and how the report is displayed.

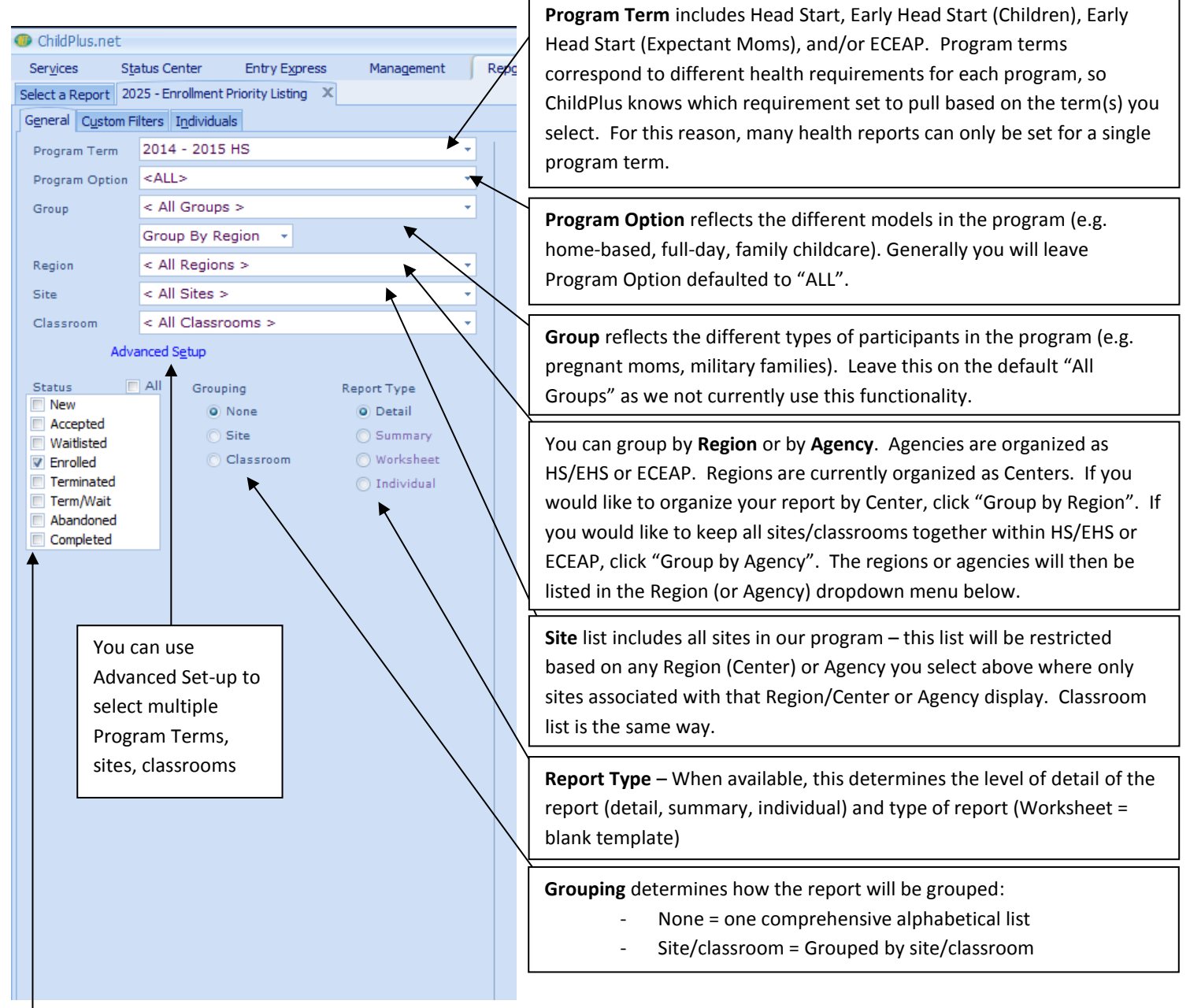

**Status** is the status of program participant records in ChildPlus:

- New = PSESD Data Team has entered application, no other action taken
- Accepted = FSS has entered an accepted date (the day participant was offered and accepted a slot)
- Waitlisted = FSS has entered a waitlisted date for participant, to indicate they are not accepted by still interested
- Enrolled = Participant is enrolled in ChildPlus
- Terminated = Participant leaves program before end of program year
- Term/Wait = Participant leaves program and is put on waitlist
- Abandoned = FSS has entered Abandoned Date (the day participant was offered slot but are no longer viable candidate for slot)
- Completed = Participant completed program year